# AETD - Ar
h-Enemy Tower Defense Group 6

Johan Gustafson Jonas Hellgren

# 5. Design Details

# 5.5 Detailed Design

Class: AETD

## Variables

vector<vector <br/> <br/> <br/> <br/> <br/> <br/> <br/> <br/> <br/> <br/> <br/> <br/> <br/> <br/>nenu int current frame Graphics graphic\_manager Game game InputParser input\_manager int difficulty String player\_name Socket socket

## **Functions**

#### void drawMenu()

Calls on the graphics manager to draw the vector<Button> at current\_frame in the menu vector. Called by the menu functions.

#### void mainLoop()

The main loop for AETD. Iterates over the menu currenly showing to decide what button that has been pressed.

#### void showSettingsMenu()

Sets current frame to settings menu. Called by button.

### void showNetworkLobbyMenu()

Sets current frame to network lobby menu. Called by button.

#### void showNetworkJoinMenu()

Sets current frame to network join menu. Called by button.

#### Class: Game

#### Variables

vector<Tower> towers ve
tor<Monster> monsters vector<Projectile> projectiles ve
tor<Button> buttons ve
tor<Player> players

#### **Functions**

#### void mainLoop()

Calls the different update and draw functions in game. Called by AETD.

#### void moveMonsters()

Iterates over all monsters and alls moveMonster for ea
h monster. Deletes the monster if the dead variable in monster is true. Called by mainLoop.

#### void updateTowers()

Iterates over all towers and calls attackMonster for each tower. Also calls the upgrade and sell fun
tions for towers that are upgrading or selling. Called by mainLoop.

#### void updatePlayers()

Checks sockets for new updates. Calls the different set functions in Player when needed. If changes to the local player has happened socket is called. Called by mainLoop.

#### void draw()

Calls graphic with the interface and all entities it has to draw.

#### void drawDetail()

Calls graphic with data from the current selected target to draw the detailed information box.

#### void he
kButtons()

Checks if any buttons has been pressed according to the data from input\_manager.

# Class: Player

## Variables

int monsters int towers int lives int gold String name int playerID

# Fun
tions

#### Get fun
tions for all variables

Returns the different variables. Called by Game.

#### Set fun
tions for all variables

Set the different variables. Called by Game.

# Class: Entity

## Variables

String image\_name Coordinate pos

# **Functions**

# Get functions for all variables

Returns the different variables. Called by Game.

#### Class: Tower

Tower inherits from Entity and every tower-type will have its own sub
lass inheriting from the tower lass that ontains spe
ialized methods for the specific tower-type.

#### Variables

float range float damage int rate int level int time to fire Monster target vector<Projectile> projectiles

#### **Functions**

#### bool findMonster()

Iterates over the monsters currently on the playing-field to find any monster in range. If one is found it sets that monster to the target and the fun
tion returns true. Called by attackMonster().

#### void atta
kMonster()

Calls timeToFire() and if it returns true:Che
ks that a target is not null and that the target is in range. If not the findMonster() function is called. Else the target is atta
ked with the damage given by the variables. Called on by game.

#### void upgrade()

Upgrades the tower to the next level, increasing the different variables as appropriate. Called on by game.

#### void sell()

Sells the tower. Called on by game.

#### bool timeToFire()

Decreases time to fire with 1. If it reaches 0 it returns true and sets time\_to\_fire to rate. Otherwise returns false. Called by attackMonster().

# void moveProjectiles()

Iterates over all proje
tiles and alls moveProje
tile for ea
h proje
tile. Called by  $attackMonster()$ .

# Get fun
tions for all variables

Returns the different variables. Called by Game.

#### Class: Monster

Monster inherits from Entity and every monster-type will have its own sub lass inheriting from the monster lass that ontains spe
ialized methods for the specific monster-type.

#### Variables

int hp int display\_hp bool dead int level float speed list<Coordinate> path

## **Functions**

#### bool calculatePath()

Calculates the shortest path between the current position and the goal. Returns false if there is no path. Called on by the Tower class when a tower is built or sold.

#### void moveMonster()

Moves the monster towards the next oordinate in the path at the set speed. Called on by game.

### void printDetails()

Prints hp, speed and level to the information box, via Graphi
.

# Class: Button

## Variables

void (\*f\_pointer)(void)

# Fun
tions

# void buttonFunction()

Calls the function the button points to. Called by the class were the button is de
lerated.

# Class: Projectile

## Variables

Monster target float speed

# Fun
tions

# void move()

Moves the proje
tile towards the target. When the proje
tile hits the target it sets its display\_hp to hp, if the hp is less than or equal to zero it sets the dead variable to true. Called by game.

Class: Graphi
s

Variables

# **Functions**

#### void printString(String, Coordinate)

Prints a string at the position given by the oordinate. Called by everything that wants to print a string on the screen.

#### void drawEntity(Entity)

Draws an entity with the image and at the coordinate specified by the entity variables. Called by everything that wants to print an entity on the screen.

# void drawSquare(Color, Coordinate, Coordinate)

Draws a colored square between the coordinates specified.

### Class: Chat

#### Variables

ve
tor<String> history Coordinate pos

# Fun
tions

# void addInputMessage(String)

Calls So
ket and adds the String to history. Called by input manager.

# void addNetworkMessage(String)

Adds the String to history. Called by so
ket.

# void printHistory()

Calls graphic with the history variable and the positions given by the coordinate. Called by game or AETD.

#### Class: Server

#### Variables

queue<String> out\_data queue<String> in\_data vector<int> port vector<int> ip

## **Functions**

void sendTo() Sends out\_data to the lients.

void recvFrom() Receives data from a client and stores it to in\_data.

void socket() Creates an endpoint at the server.

void bind() Function for setting up the connection with the clients socket.

### Class: Client

#### Variables

queue<String> out\_data queue<String> in\_data int port int ip

## **Functions**

void sendTo() Sends out\_data to the server.

void recvFrom() Receives data from server and stores it to in\_data.

void socket() Creates an endpoint at the lient.

void bind() Function for setting up the connection with the server socket.

# Class: InputParser

## Variables

bool left\_state Coordinate pos har key

# **Functions**

# Get functions for all variables

Returns the different variables. Called by Game or AETD.

# $5.6$  Paul Diagram  $\sim$  Paul Diagram  $\sim$

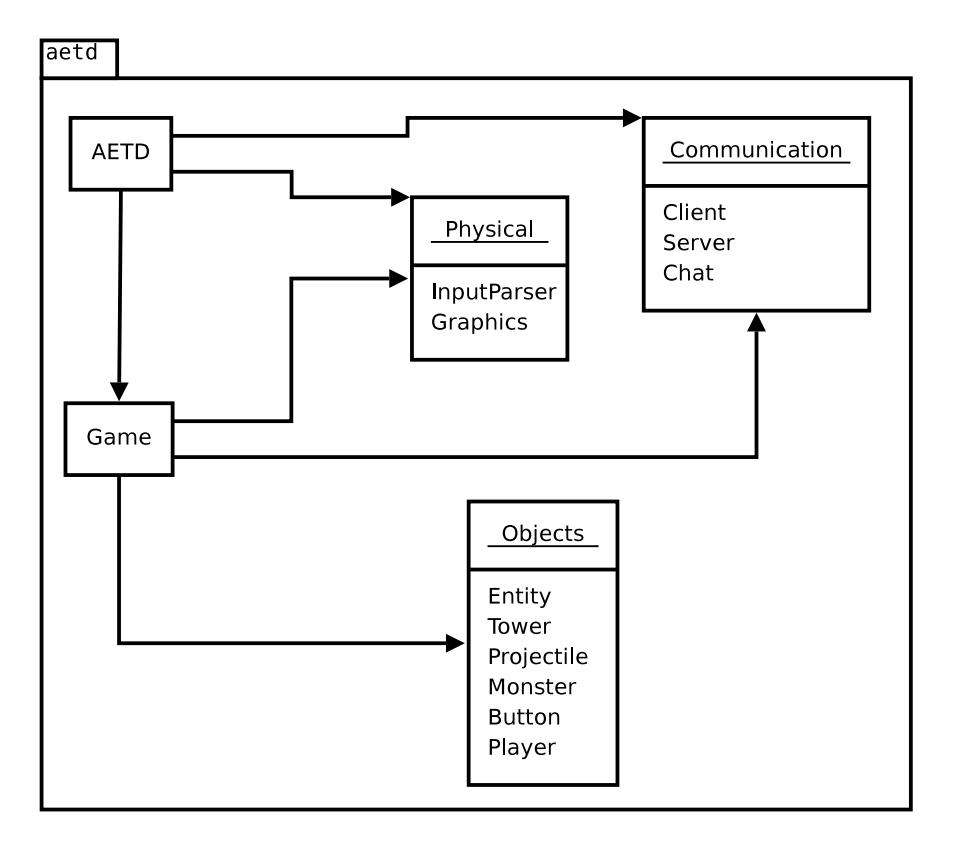

Figure 1: Pa
kage Diagram